### <<AutoCAD2008>>>

<<AutoCAD2008>>

- 13 ISBN 9787111261933
- 10 ISBN 7111261933

出版时间:2009-3

 $(2009-03)$ 

页数:259

PDF

更多资源请访问:http://www.tushu007.com

# <<AutoCAD2008>>>

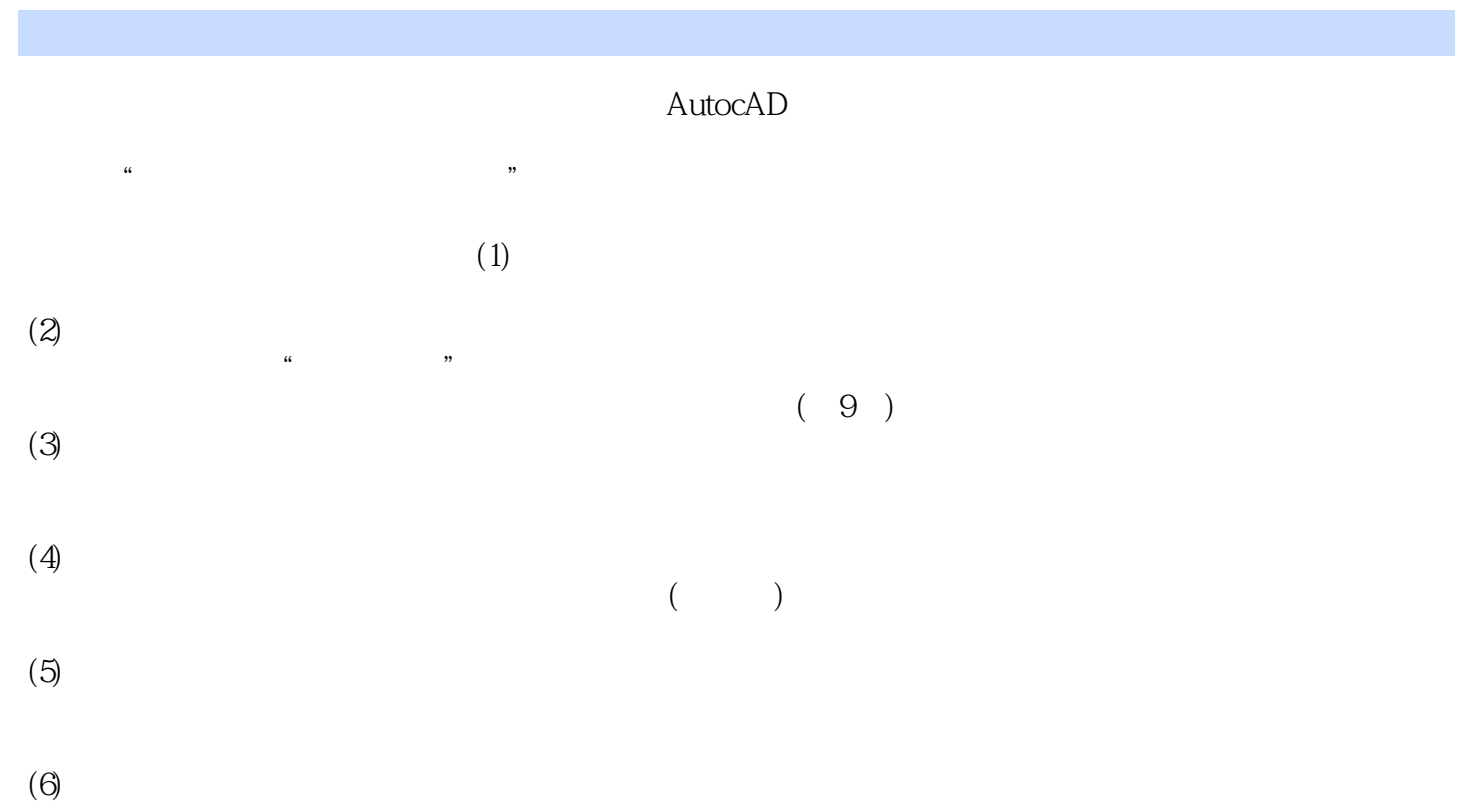

## <<AutoCAD2008>>>>

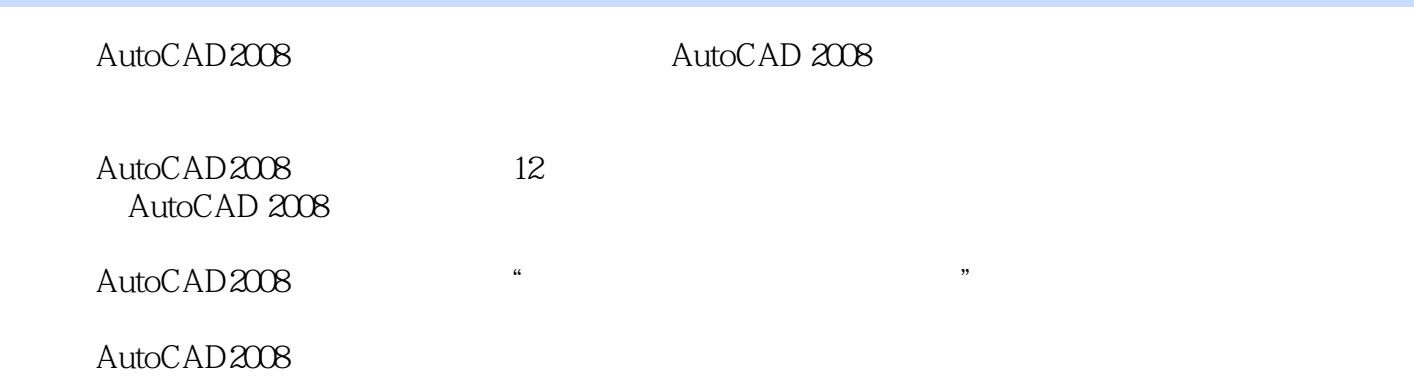

#### <<AutoCAD2008>>>

1 AutoCAD 11.1 AutoCAD 2008 11.2 AutoCAD 2008 21.2.1  $21.22$  31.2.3 41.2.4 41.2.5 61.3  $71.31$   $71.32$   $81.33$   $101.4$  $111.5$  111.6  $131.61$  131.6.2 141.6.3 141.6.4 151.7 151.8 17 2 AutoCAD 182.1  $182.1.1$   $182.1.2$   $192.1.3$   $202.2$  $222.21$   $222.22$   $232.3$  $262.32$   $272.33$   $282.4$  $292.5$   $312.6$   $322.61$  $332.62$   $362.63$   $382.7$   $39$  3  $($   $)$  413.1  $413.2$   $463.2.1$   $463.2.2$   $473.2.3$   $473.2.4$   $483.2.5$  $483.26$   $493.3$   $503.31$   $503.32$  $523.4$   $523.5$   $523.5$   $533.5.1$   $543.5.2$   $543.5.3$  $563.5.4$   $573.5.5$   $573.5.6$   $603.5.7$   $613.5.8$   $623.5.9$ 633.6 643.6.1 643.6.2 673.6.3 693.6.4 713.7  $72$  4 ( ) 744.1  $744.2$   $754.2.1$   $754.2.2$  $764.23$   $784.3$   $804.4$   $824.5$   $834.6$ 844.7 854.8 854.8 864.8.1 864.8.2 894.8.3  $924.85$   $924.85$   $964.86$   $974.87$   $984.88$  $1004.89$   $1004.9$   $1014.9.1$   $1014.9.2$   $1034.9.3$   $1044.9.4$  $1044.9.5$   $1074.10$   $1084.10.1$   $1084.10.2$ 1104.10.3 1124.11 113 5 1155.1 1155.2 1175.3 1185.4 1195.5 1205.5.1 1205.5.2 1215.5.3 1235.6  $125 \quad 6 \qquad 1266.1 \qquad 1266.1.1 \qquad 1266.1.2 \qquad 1286.2$ 1426.2.1 1426.2.2 1436.2.3 1436.2.4 1446.2.5 1446.2.6 1476.2.7 1486.2.8 1496.2.9 1496.2.10 1496.2.11 1506.3 1506.4 152 7 1547.1 1547.1.1 1547.1.2 1567.2 1577.2.1 1577.2.2 1597.3 1607.4  $1627.4.1$   $1627.4.2$   $1647.5$   $165.8$   $1678.1$  $1678.2$   $1708.3$   $1738.3.1$  $1748.32$   $1758.4$   $177$  9  $1789.1$ 1789.2 1859.3 1889.4 1919.5 1949.6 200 10 20110.1 20110.1  $201102$   $2021021$   $2021022$   $203103$ and 20510.3.1 Region 20510.3.2 Boundry 20510.3.3 auto 20510.3.3 auto 20510.3.3 au  $20610.4$   $20710.4.1$   $20810.4.2$   $20810.4.3$   $20810.4.4$  $20910.5$   $21410.6$   $21410.7$   $215$   $11$  $21611.1$   $21611.1.1$   $21611.1.2$  $21911.2$  21911.2.1  $21911.2.2$   $22111.2.3$   $22311.2.4$ 22411.3 22511.4 22711.5 22711.6 228 12  $22912.1$   $22912.1.1$   $22912.1.2$   $23012.1.3$  $23112.1.4$   $23212.1.5$   $23312.1.6$   $23412.1.7$   $23412.1.8$  $23512.1.9$   $23612.1.10$   $23712.2$   $23812.2.1$ 23812.2.2 24012.2.3 24112.2.4 24212.2.5 24212.2.6 24512.2.7 24712.2.8 24712.2.9 24812.3 24912.3.1 24912.3.2 25412.3.3 25412.4 25712.4.1 25712.4.2

<<AutoCAD2008>>>

25712.4.3 25812.5 258

<<AutoCAD2008>>>

, tushu007.com

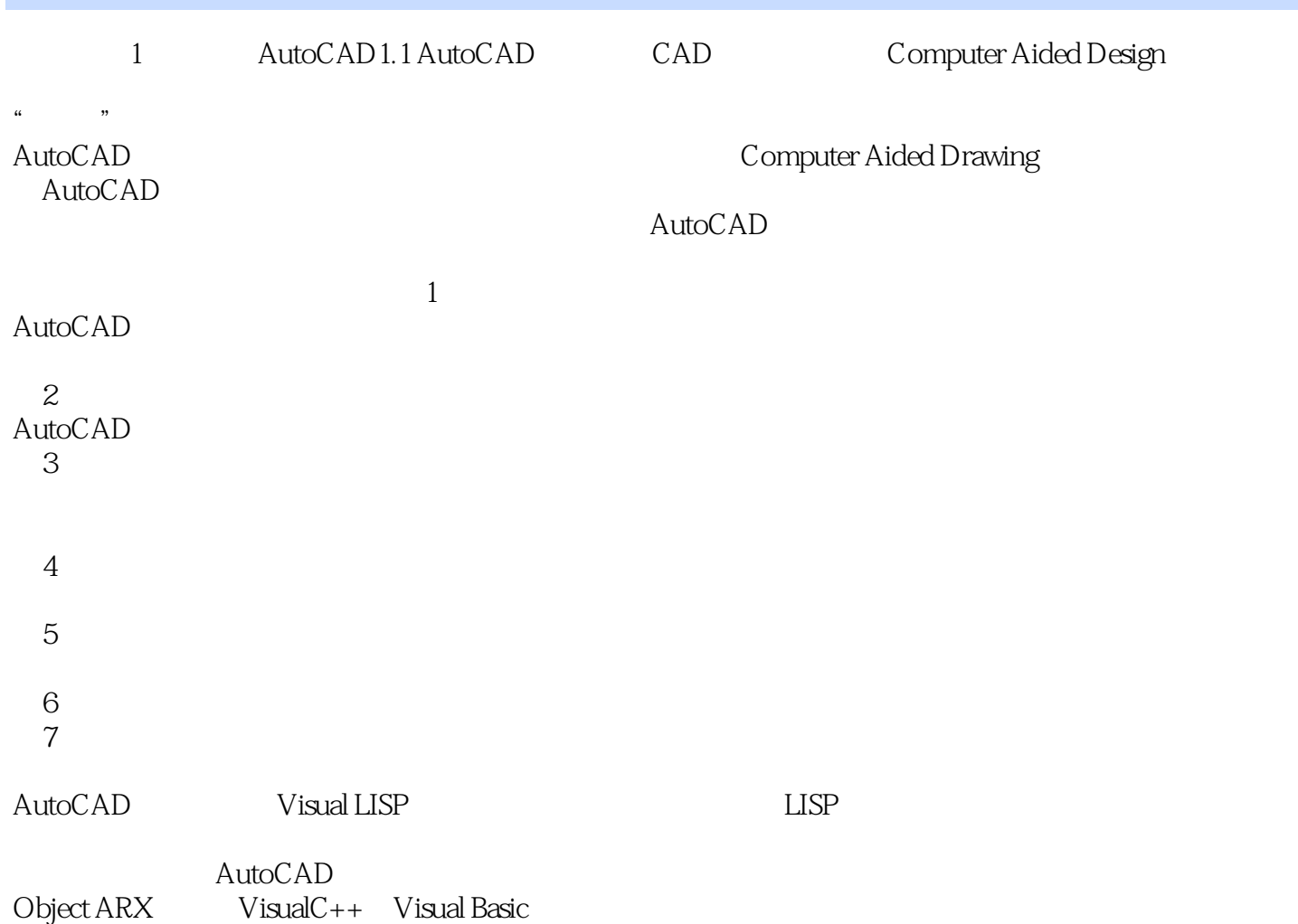

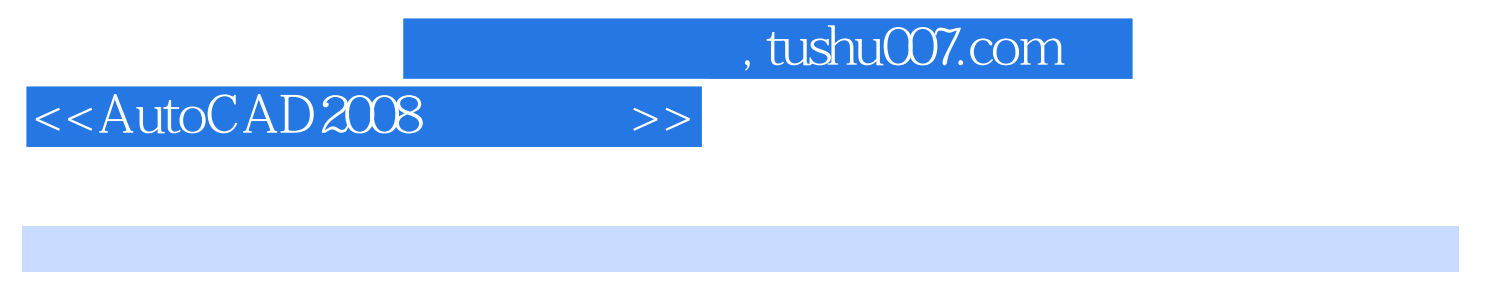

AutoCAD2008 AutoCAD

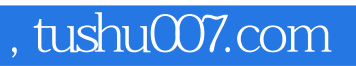

# <<AutoCAD2008>>>

本站所提供下载的PDF图书仅提供预览和简介,请支持正版图书。

更多资源请访问:http://www.tushu007.com